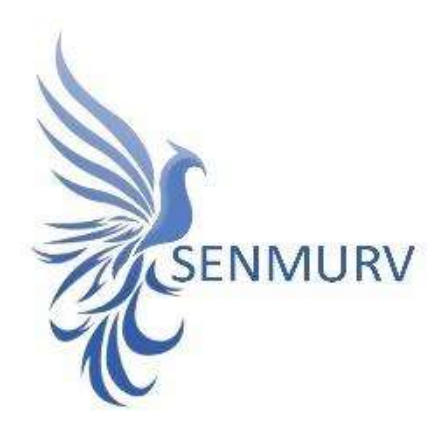

دفترچه راهنما

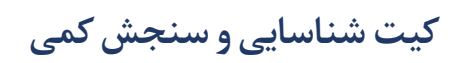

# Cytomegalovirus

با روش

Real-Time PCR

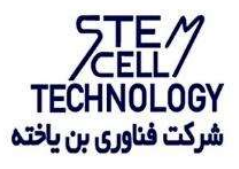

Doc. #: IFU-CMV-01 Doc. Version: 05 Revision Date: 03-07-2022

Version  $\cdot \Delta$ 

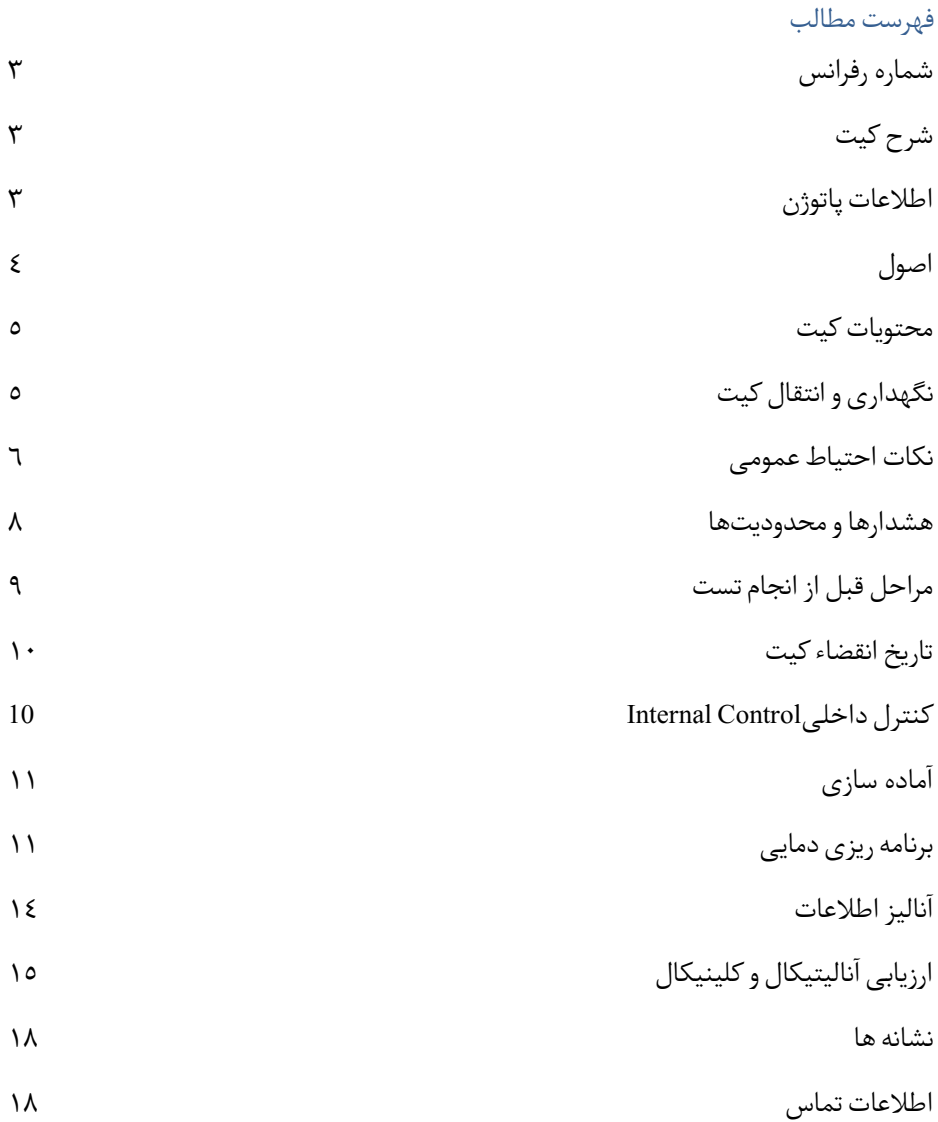

- BONCMV-24
- BONCMV-48
- BONCMV-96

### شرح کیت

کیت Senmurv CMV PCR یک سیستم آماده مصرف برای تشخیص DNA ویروس CMV از طریق واکنش زنجیره ای پلیمراز (PCR) <sub>(و</sub>ی ابزارهای Rotor-Gene Q است. مستر حاوی واکنش *گ*رها و آنزیمهایی برای تکثیر اختصاصی قطعه ای به طول ١٠٦ bp از ژنوم CMV بوده و برای تشخیص مستقیم امپلیکون مورد نظر از طریق کانال فلوروسنت Green Cycling در دستگاههای-Rotor 3000 Gene و 6000 Gene-Rotorطراحی گردیده است. بعلاوه، این کیت حاوی سیستم ثانویه تکثیر هترولوگ برای تشخیص احتمال وجود مهارکننده واکنش PCR است. این امر از طریق شناسایی کنترل داخلی(Control Internal (در کانال فلوروسنت Orange Cyclingصورت میپذیرد.

#### اطلاعات پاتوژن

سیتومگالوویروس انسانی(CMV (، یک ویروس بتا هرپس از اعضای خانواده ویروس تبخال انسانی Herpesviridae است ومتعلق بهزیر خانوادهBetaherpesvirinae است. CMV شامل یک کپسید ۲۰ وجهی با ژنوم DNA دو رشته ای خطی تقریباً ۲۳۰ هزار جفت باز، یک غشا و یک پاکت خارجی است.

عفونت با CMV در همه جمعیتهای انسانی شایع است و تقریباً ۷۰٪ یا بیشتر بزرگسالان برای آنتی بادیهایCMV مثبت هستند، که نشان دهنده عفونت قبلی با ویروس است. شیوع CMV با افزایش سن در همه جمعیت ها افزایش مي یابد.

مشابه عفونت های با سایر ویروس های تبخال، عفونت اولیه با CMV منجر به ایجاد عفونت مداوم یا نهفته می شود. فعال شدن مجدد ویروس می تواند در پاسخ به محرک های مختلف، به ویژه سرکوب

سیستم ایمنی رخ دهد. اکثر عفونت های CMV بدون علائم یا زیر بالینی هستند اما در میزبانان دارای نقص ایمنی، مانند گیرندگان پیوند، آلوده به HIV یا بیماران سرطانی، عفونت یا فعال شدن مجدد CMV ممکن است به یک بیماری انتشار یافته تهدید کننده زندگی تبدیل شود. در زنان باردار ، عفونت اولیه CMV می تواند منجر به عفونت مادرزادی جنین یا نوزاد شود.

پایش با تعیین میزان CMV در خون و پلاسما برای مدیریت موثر این بیماران، ایجاد تغییرات در رژیم های سرکوب سیستم ایمنی، اجرای درمان ضد ویروسی یا درمان پیشگیرانه ضروری است. پس از تشخیص، نظارت و اندازه گیری میزان CMV در خون و پلاسما برای مدیریت کارآمد و موثر عفونت CMV در این بیماران بسیار مهم است.

در برخی موارد، عفونت در افراد سالم می تواند باعث بیماری خفیفی شود که ممکن است شامل تب، گلو درد، خستگی، تورم غدد و گاهی موجب ایجاد مونونوکلئوز یا هپاتیت شود. افرادی که سیستم ایمنی ضعیفی دارند و به CMV مبتلا می شوند ممکن است علائم جدی تری روی چشم ها، ریه ها، کبد، مری، معده و روده ها داشته باشند. نوزادان متولد شده با CMV می توانند مشکلات مغزی، کبدی، طحال، ریه و رشد داشته باشند. شایع ترین مشکل سلامتی درازمدت در نوزادانی که با عفونت مادرزادی CMV متولد می شوند، کاهش شنوایی است که ممکن است بلافاصله پس از .<br>تولد تشخیص داده شود یا بعداً در دوران کودکی ایجاد شود.

افرادمبتلا به CMV ممکن است ویروس رادرمایعاتبدن مانند بزاق، ادرار، خون، اشک،مایع منی و شیرمادرمنتقلکنند.CMVاز طریق از تماس مستقیم با بزاقیا ادرار،بهویژهدرنوزادان وکودکان خردسال، از شیر مادر، از طریق پیوند اعضای بدن و انتقال خون از فردآلودهمنتقل می شود.

از آزمایش خون می توان برای تشخیص عفونت CMV در بزرگسالانی که علائم دارند استفاده کرد. آزمایش بزاق یا ادرار برای نوزادان ترجیح داده می شود.

#### اصول

تشخیص پاتوژن توسط واکنش زنجیره ای پلیمراز (PCR) بر اساس تکثیر مناطق خاص ژنوم پاتوژن است. در واکنش Real-time PCR محصول تکثیر شده از طریق رنگ@ای فلوروسنت شناسایی

می شوند. مشاهده شدت فلوروسنت در حین واکنش PCR (به صورت real-time) تشخیص و تعیین مقدار دقیق محصولات در حال تکثیر را بدون نیاز به باز کردن مجدد لوله های واکنش پس از اجرای PCR ممکن میسازد.

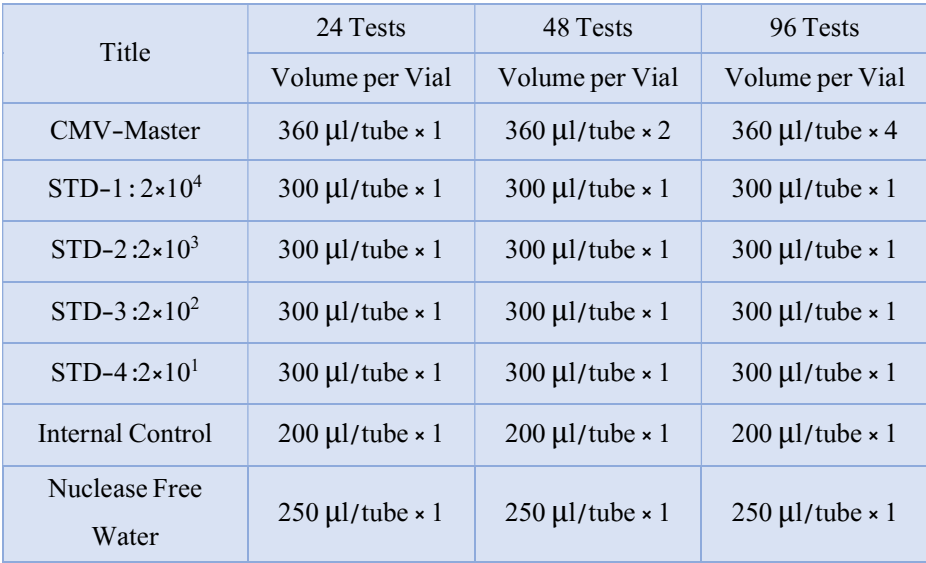

محتویات کیت

نگهداری و انتقال کیت

- ✔ کلیه محتویات این کیت باید در دمای-۲۰ درجه سانتیگراد و در تاریکی نگهداریگردد، همچنین به منظور انتقال و جابهجایی کیت از یونولیت با درب و یخخشک استفاده نمایید.
	- خگهداری کیت دردمای ۴ درجه سانتیگراد هیچگاه نباید بیشتر از یکساعت شود. V
		- ✔ این کیت نیاز به حمل برروی بستههای یخزده (Pack Ice Frozen (رادارد.
- ✔ همه مواد موجود در کیت تا تاریخ انقضا، همانطور که روی برچسب بستهبندی محصول مشخص شده است، در شرایط مشخص شده پایدار هستند.
- ✔ از چرخههای متعدد ذوب و انجماد (Thaw-Freeze (خودداری کنید زیرا سبب کاهش حساسیت و درنتیجه عدم کارایی کیت میشود.
	- نواردادن مستقیم اجزای کیت در معرض نور، گرما یا رطوبت خودداری کنید.  $\checkmark$
- ✔ معرفها را قبل از استفاده در دمای اتاق (١٥ تا ٢٥ درجه سانتیگراد)ذوبکنید. پس ازذوب شدن مواد موجود در کیت، لولهها را به طور مختصر سانتریفیوژ کنید تا مطمئن شوید که مواد موجود در کیت به طور یکنواخت مخلوط شدهاند.

مواد و تجهیزات مورد نیاز که باید توسط کاربر تدارک دیده شود:

- .١ کیت استخراج DNA ٢. سمبلر قابل تنظیم در اندازههای مختلف و نوك سمبلر فیلتردار .٣ سانتریفوژ رومیزي
	- .٤ بلوك خنك کننده
	- .٥ وایتکس١٠ درصد
		- .٦ گان و دستکش
- .٧ دستگاه Gene-Rotor با کانالهای فلوروسنت مخصوص Green Cycling و Cycling Orange و یا هر دستگاه با قابلیت خوانش در هر ٢ کانال موردنظر
	- .٨ نرمافزاز دستگاههای مورد استفاده
	- .٩ استریپ و کپ مناسب دستگاه مورد استفاده

نکات احتیاط عمومی

۰.<br>۱. لطفاً دستورالعمل را با دقت بخوانید و قبل از استفاده محصول با تمام اجزای کیت آشنا شوید و درحینکار دستورالعمل را دقیقاً دنبال کنید.

- ✔ قبل از استفاده، ابزارهای ً لطفا PCR Time-Real سازگار را بررسیکنید و فرآیند را با آنها جلو ببرید.
	- ✔ از کیت یا اجزای کیت پس از تاریخ انقضا استفاده نکنید.
		- ✔ در کیت آزمایش از ماده دیگری استفاده نکنید.
	- .٢ از سرسمپلرهای فیلتردار وfree DNase & RNase استفاده کنید.
- .٣ تخلیص DNA نمونههای گرفته شده از بیمار، را در فضایی جدا از آماده سازی مسترمیکس ریل تایم انجامدهید.
- .٤ فضای اضافه کردن استانداردها و نمونه های بیمار باید در هود مجزا از هود آماده سازی مسترمیکس صورت پذیرد.
	- .٥ همه مواد مورد نیاز کیت قبل از شروع کار باید به طورکامل در دمای اتاق ذوب شود.
- .٦ بعد از ذوب شدن، کلیه مواد را به خوبی پیپتاژ نمایید و بهطور مختصر اسپین کنید. این امر برای جلوگیری از کاهش عملکرد کیت در طی زمان بهطورکامل توصیه میشود.
- .٧ تماممراحل مربوطبهتهیه MasterMix باید بر روی یخ یا جعبههای سر (Box Cooling (انجام شود. استوک اصلی مربوط به Master Mix بعد از برداشتن مقدار مورد نیاز از آن باید به سرعت به فریزر منتقل شود.
- .٨ هنگامکار با مواد شیمیائي، روپوش مناسب آزمایشگاهي،دستکش یکبار مصرف، و عینکهاي محافظ داشته باشید.
- .٩ کیت حاوی کنترل مثبت است. برای جلوگیری از آلودگی که ممکن است باعث ایجاد مثبت کاذب شود، کنترل مثبت را از سایر مواد موجود در کیت کاملا جدا کنید.
	- ٠ PCR . ۱ بسیار حساس به آلودگی متقابل است، پس فرآیند کار را با دقت انجام دهید.
- ً .١١ هنگام کار با نمونهها و مواد موجود در کیت، برای جلوگیری از آلودگی، دستکش ها باید مرتبا تعویض شوند.
- .١٢ از تیپهای جداگانه و اختصاصی استفاده کنید. هنگام کار با نمونهها وموادموجوددرکیت از میکروتیپهای فیلتردار برای جلوگیری از ورود آلودگی DNA استفاده کنید.
- .١٣ ً لطفا لولههای PCR را با دو دستکش یکبارمصرف بستهبندی کرده و بهدرستی دور بیندازید. لولههای PCR پس از امپلیفای را باز نکنید.
	- .١٤ از استفاده ی مجددموادیکبار مصرف بپرهیزید.
- .١٥ مواد موجود درکیت که بلا استفاده شده اند،کیت استفاده شده و زبالهها باید به درستی دور انداخته شوند.
- .١٦ پس از آزمایش، محل کار را پاک کنید، پیپتها و تجهیزات را با اسپری اتانول ٪٧٥ و وایتکس ٪١٠ تمیز کنید.

#### هشدارها و محدودیتها

- .١ تمامی مراحل آزمایش باید بر اساس اصول 1 GLP توسط پرسنل آموزش دیده دارای پوشش حرفه ای و محافظ (PPE) انجام شود. آزمایش های بالینی بر نمونههای عفونی باید در هود کلاس دو (Cabinet Safety Biological II Class (در محیط BSL٢- انجام شود. (استفاده از Interim Laboratory Biosafety Guideline For Handling and Processing :دستورالعمل ( Specimen Associated
- .٢ پیشنهاد میشود هود و یا استیشن مورد استفاده قبل و بعد از کار با وایتکس ١٠ درصد تمیز شود و همینطور بعد از کار لامپ UV زده شود.
- .٣ پیشنهاد میشود محل استخراج DNA، آمادهسازی مخلوط واکنش از فضای آمادهسازی و اضافه کردن نمونه و نمونه کنترل مثبت جدا باشند زیرا ممکن است نتایج مثبت کاذب به وجود آید.
	- .٤ پس از آمادهسازی مخلوط واکنش، آن رادر تاریکینگهداری نمایید.

#### کنترلها

<sup>&</sup>lt;sup>1</sup> Good Laboratoty Practice

<sup>&</sup>lt;sup>7</sup> Personal Protective Equipment

.١ نمونه بیمار: از محتویات اسید نوکلئیک حاصل از استخراج DNA استفاده شود. .٢ کنترل منفی (NTC(: همواره یک نمونه کنترل منفی حاوی آب بجای نمونه استفاده شود. .٣ کنترل مثبت (PTC(:ازاستانداردهای کیت بهجای نمونه در یک واکنش برای هر میکس استفاده شود.

> مراحل قبل ازانجام تست نمونه گیری

نمونهها باید با احتیاط بسیار گرفته شده و نهایت دقت در حمل و نقل و کار با آنها صورت گیرد، زیرا نمونه ها دارای ریسک بالقوه برای آلوده کردن فرد و محیط با ویروس CMV میباشد. مطلوب ترین نوع نمونه، پلاسما با ضد انعقاد سیترات یا EDTA میباشد که این نوع نمونه برای این کیت به طور کامل مورد بررسی قرار گرفته و کاملا مورد تایید میباشد. سایر انواع نمونه )غیر از پلاسمای سیتراته یا همراه EDTA ) دارای هیچ گونه ضمانت عملکردی نبوده و سازنده در مورد آن هیچ گونه مسئولیتی ندارد.توجه: اگر چه هپارین یکی از پر کاربرد ترین مواد ضد انعقاد میباشد به هیچ عنوان نباید برای نمونههای خونی که برای آنالیز توسط این کیت مورد استفاده قرار میگیرد به کار رود.

نمونه خون گرفته شده باید در اسرع وقت (کمتراز شش ساعت از زمان نمونهگیری) پلاسماگیری شود. برای این منظور نمونه خون را به مدت ۲۰ دقیقه درg۸۰۰-۱۶۰۰ سانتریفوژکنید و پلاسمای جدا شده را به تیوپ پلیپروپیلن استریل منتقل کنید. حساسیت تست در صورت منجمد کردن نمونه خون کاهش خواهد یافت به همین دلیل تا جای ممکن از این امر باید پرهیز گردد. هر چند پلاسمای جدا شده را میتوان بدون آسیب به ژنوم ویروس برای روزها در ٤ درجه سانتی گراد، هفتهها در -٢٠ درجه سانتی گرادو ماهها و حتیسال هادر -٧٠درجه سانتی گراد نگهداری کرد.

انتقال نمونه

در طی انتقال نمونه به نکات ایمنی در مورد انتقال یک پاتوژن توجه کامل مبذول گردد. تا حد امکان زمان انتقال نمونه نباید از شش ساعت تجاوز کند. همچنین حمل و نقل نمونههای خون کامل باید در دمای ۲ تا ۸ درجه سانتی گراد و نمونههای پلاسمای جدا شده در ۲۰- درجه سانتی گراد صورت گیرد.

> تاریخ انقضاءکیت تاریخ انقضای کیت بر روی جعبه آن درج شده است.

#### کنترل داخلی(Control Internal(

این کیت به همراه یک کنترل داخلی برای مصرف کننده نهایی تهیه شده است. این امر به کاربر نهایی اجازه میدهد تا هم فرآیند تخلیص را چک کند و هم احتمال وجود مواد مهار کننده PCR را بررسی نماید. به طور کل در این حالت کنترل داخلی موجود در کیت را به مقدارµl./٢ بهازاء هرµl١ از حجم حل کردن نهایی ژنوم ویروس CMV اضافه میشود. برای مثال اگر ژنوم تخلیص شده از CMV را در µl٥٠ آب حل میکنیم باید در هنگام تخلیص پلاسمای مربوط به آن به پلاسما µl ١٠ کنترل داخلی اضافه کنیم. به بیان دیگر حجم کنترل داخلی اضافه شده تنها تابعی از میزان الوشن (elution (نهایی میباشد. این کنترل داخلی را میتوان به طور مستقیم به بافر لیز اضافه کرد و یا آن را به مخلوط بافر لیز و پلاسما اضافه نمود. این نکته قابل ذکر است که اضافه کردن کنترل داخلی به بافر لیز یا مخلوط بافر لیز و پلاسما باید به صورت تازه صورت گیرد. همچنین کنترل داخلی به هیچ عنوان نباید به خود نمونه به صورت مستقیم و در غیاب بافر لیز اضافه شود. نحوه تخلیص در حین اضافه کردن کنترل داخلی به صورت شماتیک در جدول ٢ نشان داده شده است. همچنین میتوان کنترل داخلی را تنها در طی مرحله PCR اضافهکردکهدر این حال هیچ گونهکنترل بررویمرحله تخلیص وجود نخواهد داشت. در این حالت ١µl از کنترل داخلی به ١٥ µl از master mix اضافه شده و سپس مقدار۱۵۱u از این مخلوط با ۱۰ µlاز نمونه تخلیص شده مخلوط میگردد.

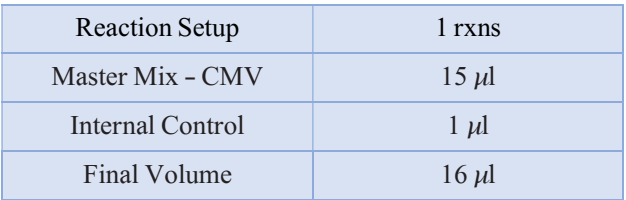

# آماده سازی

مقادیر لازمبرای آماده سازی هرلولهتست یا استانداردرا مطابق جدول زیرآمادهکنید.

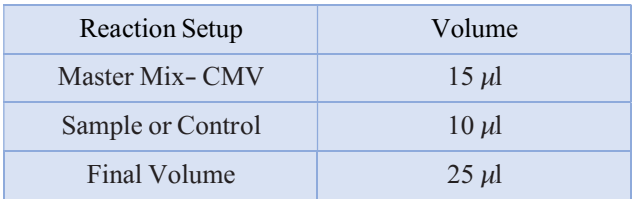

نکته: لازم به ذکر است که در هر بار انجام تست یک لوله به عنوان No Template Control (NTC) باید گذاشته شود. دقت کنید که در NTC به جای نمونه استخراج شده آب استفاده میشود. تیوبNTC برای کنترل آلودگی واکنش کاربرد دارد.

برنامه ریزی دمایی

.١ به منظور انجام تست باید برنامه دمایی زیر برای دستگاه تعریف شود. سنجش طیف نشری (acquisition (باید هم درکانال سبز(مربوطبه سیگنال دریافتیازژنومCMV (و هم در کانال نارنجی (مربوط به سیگنال دریافتی از کنترل داخلی) انجام شود. برای آگاهی از نحوه تعریف کانال در دستگاه Gene Rotor بهکاتالوگ دستگاه مراجعهکنید. مقادیردمایی هر قسمت در کادر زیر آورده شده است.

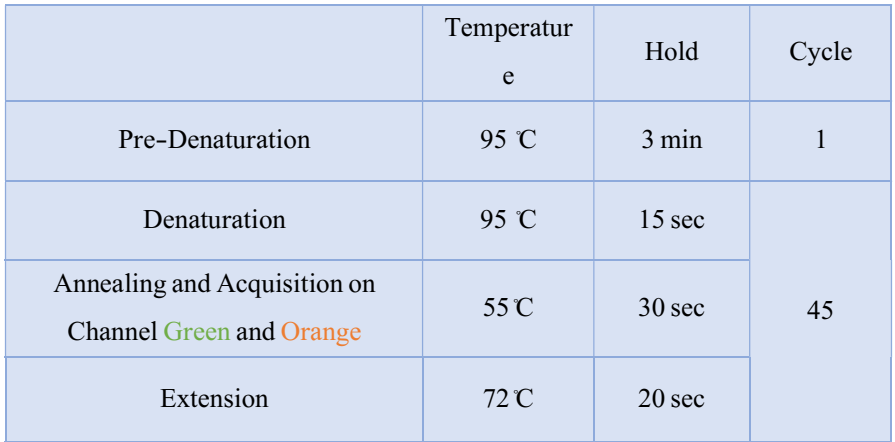

- .٢ علاوه بر تعریف دمایی دستگاه که در قسمت بالا آمده است دستگاه باید برای طیف سنجش فلورسنت نیز تنظیم گردد.
- ۳. از همین روپس از تنظیم دمایی دستگاه ومعرفی کانال های سبز و نارنجی باید به قسمت تنظیم مقدار نشر فلورسانس (Gain optimization) مراجعه کرد(شکل

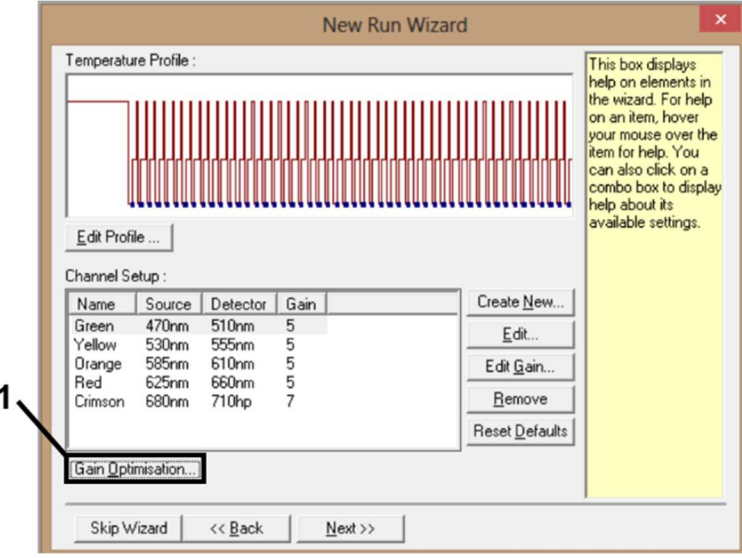

شکل ١ . شروع تنظیمات مربوط به شدتفلورسانس. بعد از تنظیم دما ومعرفی کانالهای سبز و نارنجی برای تنظیم شدت فلورسانس وارد Optimization Gain شوید.

.٤ سپس با کلیک بر روی (acquiring optimize (و کلیک ok بر روی پنجرهای باز شده ۲ کانال perform optimization befor و نارنجی به لیست صفحه اضافه میشود. پس از زدن کلیک acquisition st1 ، کلیک start را فشار دهید (شکل ٢). در این حالت کلیه نمونه ها باید در دستگاه چیده شده باشد.

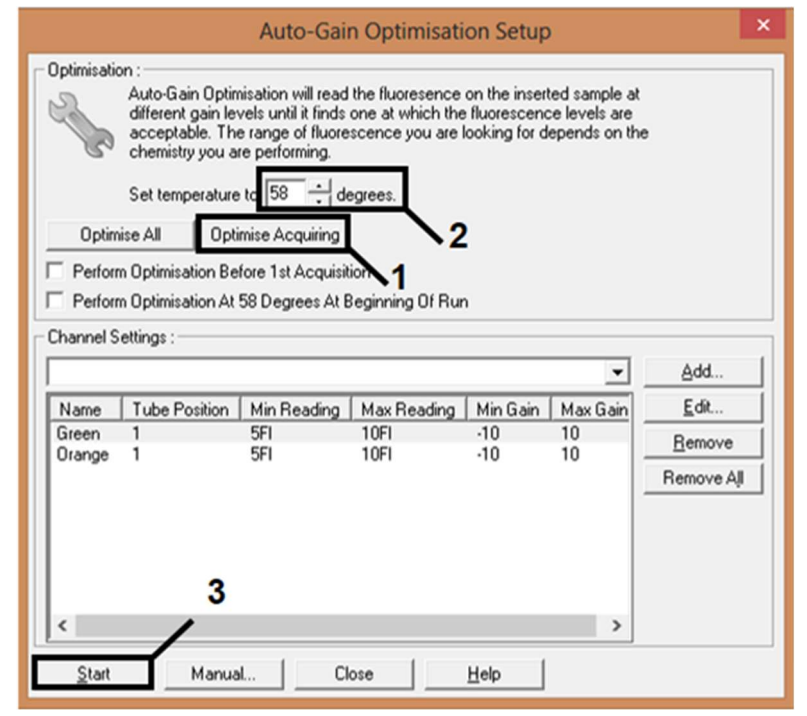

شکل.٢ مراحل تنظیم شدت فلورسانس با عدد نشان داده شده است. برای توضیحات بیشتر به متن مراجعه کنید.

تعیین تعداد ژنوم ویروس CMV تخلیص شده

استانداردهای تامین شده در این کیت معادل یک نمونه تخلیص شده با تعداد کپی ویروس کاملا مشخص است. از آنجا که از هر نمونه تخلیص شده مقدار ١٠ µl از ژنوم تخلیص شده با ١٥ µl از master mix مخلوط میشود باید همین روند به طور مشابه برای نمونههای استاندارد نیز اعمال گردد. برای ترسیم منحنی استاندارد هر چهار استاندارد تامین شده درکیت در هر بار انجامتست باید به همراه نمونههای مجهول مورد آنالیز قرار گیرد تا بتوان به واسطه منحنی استاندارد کشیده شده تعداد کپی ویروس در نمونههای مجهول تعیین گردد. برای انجام این امر باید استانداردها به عنوان استاندارد در دستگاه Gene Rotor تعریف شوند و مقدار معادل استاندارد بر اساس فرمول زیر محاسبه شده و به نرم افزار دستگاه وارد شود.

✔ استانداردهای تامین شده در کیت به صورت µl/IU میباشد. برای تبدیل این استانداردها به ml/IU از رابطه زیر استفاده کنید.

$$
\text{w.r. } (= (IU/m1 \frac{1}{\frac{1}{\mu\left(1\right)} \times \frac{1}{\mu\left(1\right)} \times \frac{1}{\mu\left(1\right)}})
$$
تىجە

آنالیز اطلاعات آنالیزاطلاعاتدردستگاهgene-Rotor ٦٠٠٠ و gene-Rotor ٣٠٠٠ باید توسطنرمافزاردستگاه و بر اساس دستورالعمل دستگاه صورت گیرد. استاندارد در دستگاه Rotor Gene تعریف شوند و<br>محاسبه شده و به نرم افزار دستگاه وارد شود.<br>√ استانداردهای تامین شده در کیت به صورت II<br>IU/ml از رابطه زیر استفاده کنید.<br>(µ) × صحر الله عات (µ) × صحر الله علیه (µ)<br>w صحر الله عات

بعد از این آنالیزها باید نتایج را به صورت زیر تفسیر کرد:

-١ سیگنال فلورسانس در کانال (green=FAM.A (کاملا مشخص است.

نتیجه تست برای ویروس CMV مثبت است و نمونه تخلیص شده از پلاسما حاوی ویروس CMV بوده است. در این حالت، وجود سیگنال فلورسانس در کانال Orange اهمیت ندارد زیرا در صورت بالا بودن غلظت اولیه ژنوم ویروس CMV سیگنال در کانال Orange میتواند بسیار ضعیف باشد یا اصلا وجود نداشته باشد.

-٢ هیچ سیگنال فلورسانسی در کانال (channel Green=FAM.A (مشاهده نمیشود. در همین حین سیگنال در کانال Orange مربوط به کنترل داخلی قابل مشاهده است.

این حالت نشان دهنده عدم وجود ویروس CMV در نمونه پلاسما میباشد. همچنین مثبت بودن سیگنال حاصل از کانال Orange وجود هر گونه مهار کننده واکنشPCR را منتفی میکند. -٣ هیچ سیگنال فلورسانسی در کانال FAM.Aو کانال Orange قابل مشاهده نیست.

در این حالت هیچ گونه نتیجه گیری در مورد تست نمیتوان انجام داد. تست باید دوباره تکرار شود.

ارزیابیآنالیتیکال وکلینیکال حساسیت آنالیتیکی (sensitivity analytical (

برای تعیین حساسیت تحلیلی کیت PCR CMV Senmurv، از رقتهای استاندارد (ml/IU تا ۳۰ TU/ml استفاده شد. رقت های پایین تر از ۱۰۰۰ IU/ml نیز با استفاده از ۳۰ تا استفاده از Qnostic رقت های Qnostic ساخته شد. حد تشخیص تحلیلی کیت ml/IU ، PCR CMV Senmurv٤٥ است. این بدان معناست که ٪٩٥ احتمال دارد که ml/IU ٤٥ شناسایی شود.

اختصاصیت (specificty(

اختصاصیت کیت PCR CMV Senmurv در ابتدا با طراحی دقیق پرایمرها و پروب ها و همچنین انتخاب شرایط واکنش دقیق مورد تایید تضمین گردید. پرایمرها و پروبها از نظر همولوژیبا تمامی توالی های منتشر شده در بانک های ژن بررسی شدند. بنابراین قابلیت شناسایی تمام زیرگروهها و ژنوتیپهای مربوطه تضمین شده است. از طرفی، اختصاصیت کیت با بررسی ١٠٠ نمونه مختلف پلاسمایی CMV منفی تایید شد. این نمونهها هیچ سیگنالی با پرایمرها و پروبهای مستر میکس کیت PCR CMV Senmurv تولید نکردند. کیت PCR CMV Senmurv از لحاظ ایجاد واکنش متقاطع با سایر عوامل بیماری زا ارزیابی شد. هیچ یک از عوامل بیماریزای آزمایش شده واکنش متقاطع نشان ندادند.

جدول :١کیت PCR CMV Senmurv با هیچ یک از عوامل بیماری زا زیر واکنش نشان نمی دهد:

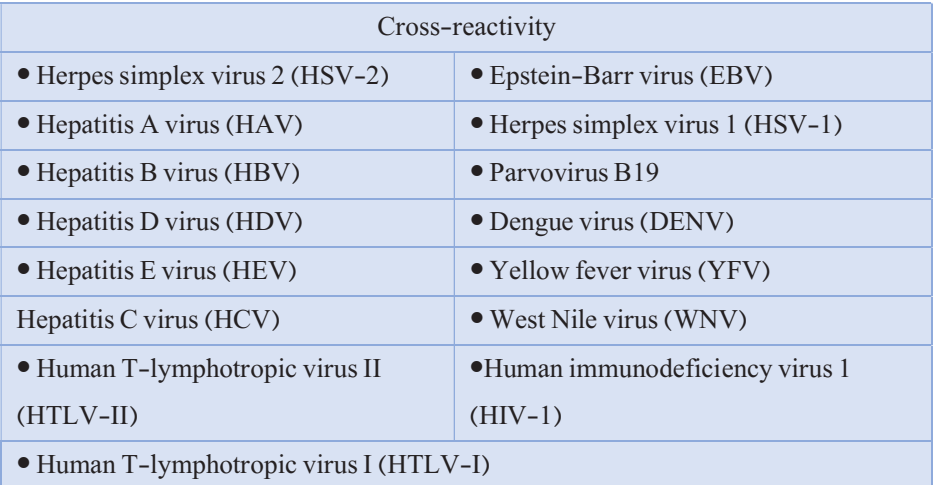

دامنه خطی (linear range)

دامنه خطی (اندازه گیری آنالیتیکال) کیت PCR CMV Senmurv از طریق آنالیز سری رقت های 5 استانداردهای ساخته شده تعیین مقدارشده با سرم کنترلها در دامنه  $10^2\,{\rm IU/ml}$ تا حداقل ml/IU مشخص گردید. با فرض اینکه از کیت کیاژن برای استخراج DNA استفاده میشود،  $^5$  مشخص شد که دامنه خطی کیت Senmurv CMV PCR از غلظت  $10^2$  IU/ml تا حداقل ۱۰ l, IU/ml را پوشش مے دھد.

دقت (precision(

 $\gamma$ دادهی دقت کیت PCR CMV Senmurv، تعیین واریانس کل آزمایش را ممکن میسازد. واریانس کلی شامل تنوع درون-آزمایشی (تنوع در نتایج متعددنمونهها با غلظت یکسان ودر یک آزمایش)،

تنوع بین- آزمایشی (تنوع در نتایج متعدد حاصل آزمایشهای مشتق از دستگاههای متفاوت و یا دستگاه یکسان اما توسط اپراتور هاي مختلف آزمایشگاه)، و تنوع بین بچ (batch-inter) (تنوع در نتایج متعدد حاصل از استفاده از batch های مختلف) است. آزمایش در ١٠ روز مختلف در ٤ تکرار انجام شد. دادههای بدست آمده براي تعیین انحراف استاندارد ، واریانس و ضریب تغییرات PCR های مختص پاتوژن و همینطور کنترل داخلی بکارگرفته شدند.

# تکرارپذیری (reproducibility(

داده های تکرارپذیری امکان ارزیابی منظم عملکرد کیت Senmury CMV PCR و همچنین مقایسه کارایی آن با سایر محصولات را مهیا می کنند. این دادهها را می توان از طریق استفاده از این کیت در سیستمهای با عملکرد تثبیت شده (آزمایشگاههای تایید شده) بدست آورد.

ارزیابی تشخیصی (diagnostic evaluation)

در قیاس با نتایج حاصل از کیت Chona RealStar® CMV Q -PCR Kit ١٫٠ به عنوان روش مرجع، حساسیت تشخیصی و اختصاصیت تشخیصی کیت PCR CMV Senmurv به ترتیب ٪٩٨ و ۱۰۰٪ برای تمامی نمونههای سرمی بدست آمد.

# پشتیبان فنی برای پشتیبانی فنی لطفا با تلفن های شرکت تماس حاصل فرمایید .

نشانه ها

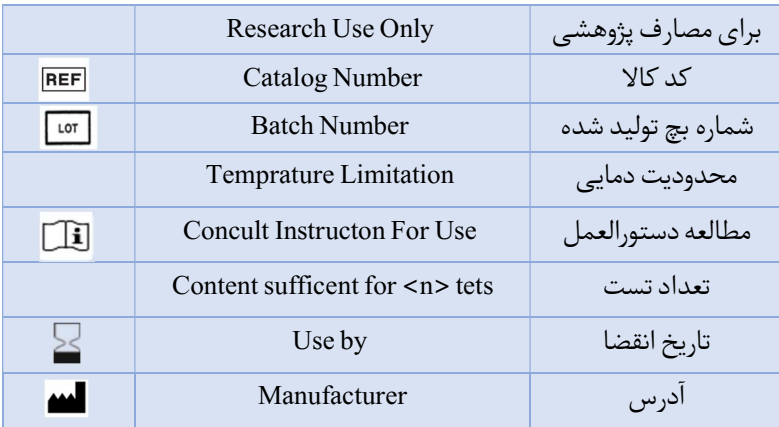

شرکت فناوریبن یاخته-گروه سین مورو ،دفترمرکزی :تهران، سعادتآباد،میدان فرهنگ، بلوار 24 متری سعادتآباد (خیابان حیدرنیا )دوم شرقی، پلاک 9، شرکت فناوری بن یاخته کد پستی 1997775555: پشتیبان فنی 09301821601:

تلفن تماس : 02122082120

Web Site: www.Senmurv.co Email: info@senmurv.ir